## **オープンバッジ発行から受領完了までの流れ**

オープンバッジに関するメールは、**OpenBadge <noreply\_openbadge@netlearning.co.jp>**から発信され、 **神戸大学生涯メール <学籍番号@gsuite.kobe-u.ac.jp>**宛に送付されます。

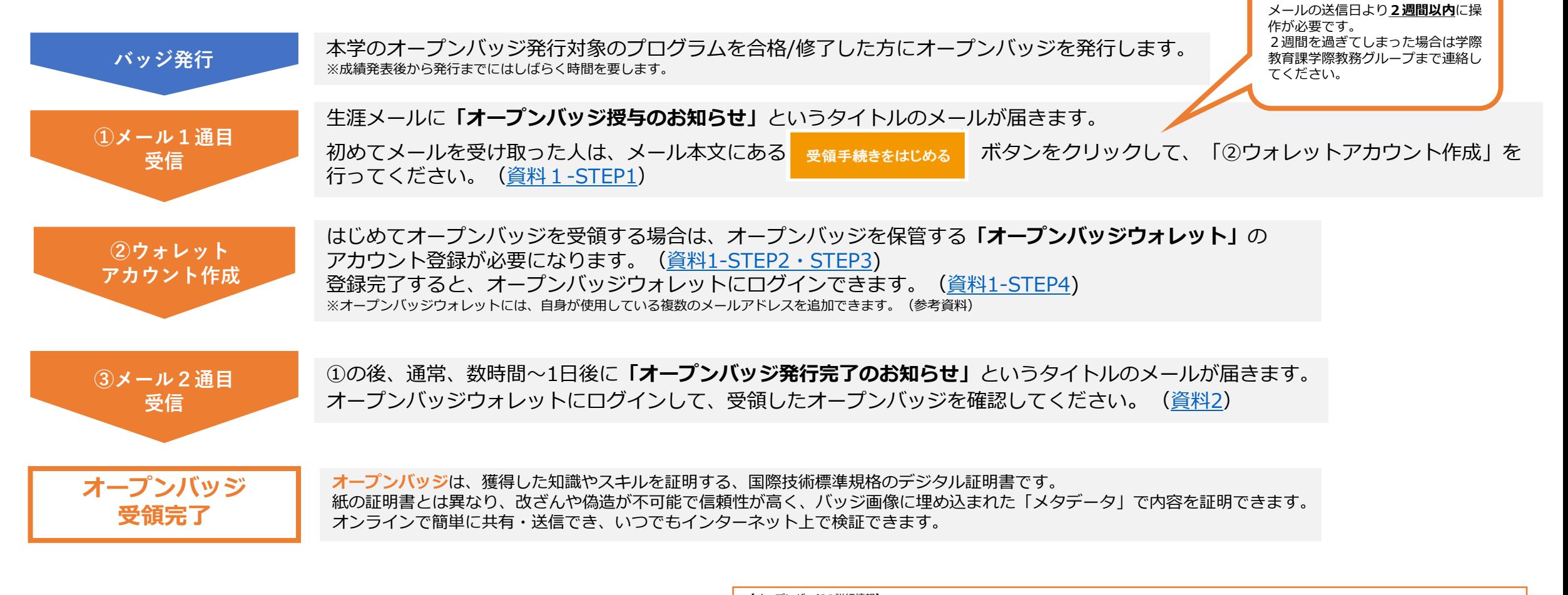

【オープンバッジの詳細情報】 ー<br>般財団法人オープンバッジ・ネットワークHP <https://www.openbadge.or.jp/> オープンバッジウォレットのご利用ガイドならびに受領方法等を説明した動画 [https://www.netlearning.co.jp/guidance/ob\\_wallet/jp/help.html](https://www.netlearning.co.jp/guidance/ob_wallet/jp/help.html)

【受領・内容確認方法等に関するご質問】 オープンバッジ受領、内容確認方法、アカウント作成方法等に関するご質問は、以下の問い合わせフォームよりお問い合わせください(提供元:株式会社LecoS) [https://www.lecos.co.jp/contact\\_recipient/](https://www.lecos.co.jp/contact_recipient/)

<span id="page-1-0"></span>**資料1.メールの受信から「オープンバッジウォレット」アカウント登録まで**

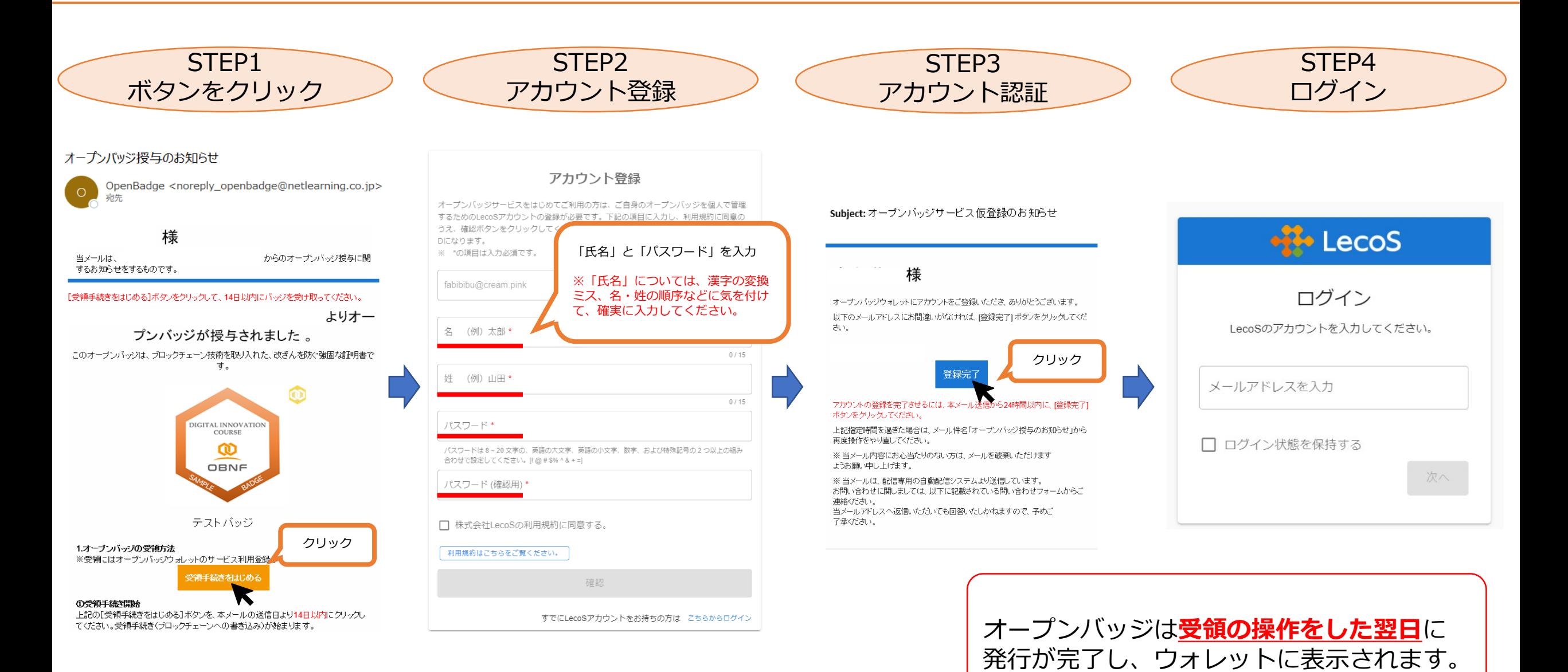

## <span id="page-2-0"></span>**資料2.バッジについて**

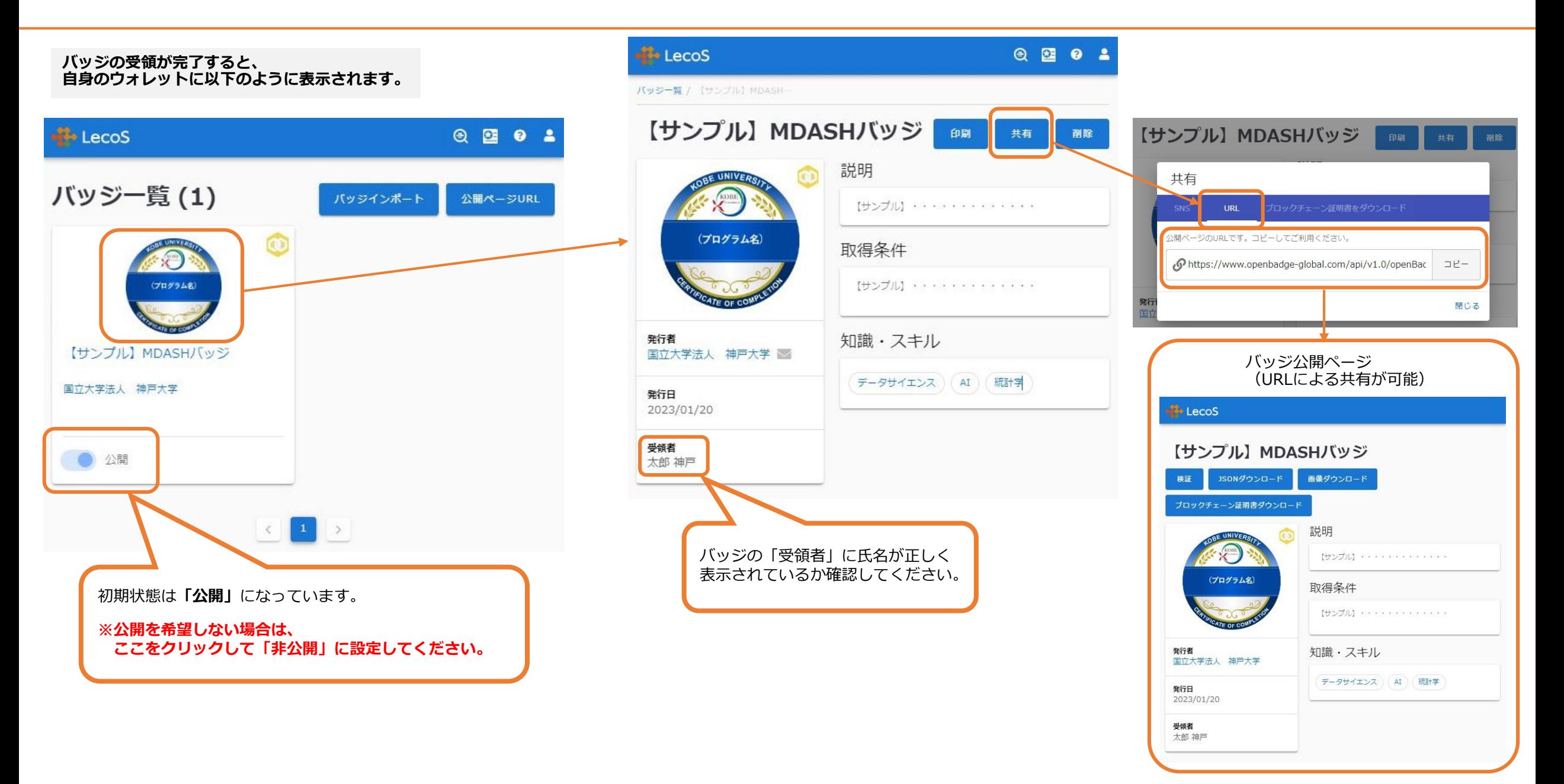